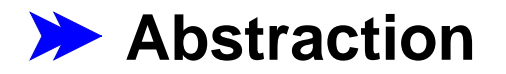

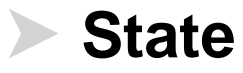

# **List Maps: Append to Each**

```
abstract class List
{
 abstract List appendAll
(String
s);
}
class Empty extends List
{
  Empty()
{
}
  List appendAll
(String
s
)
{ return new Empty ();
}
}
class Cons extends List
{
  Object first
;
  List rest
;
  Cons
(Object first
, List rest
)
{
 this.first = first; this.rest = rest
;
  }
  List appendAll
(String
s
)
{
return new Cons(((String)this.first).concat(s),
 this.rest.appendAll
(
s));
  }
```
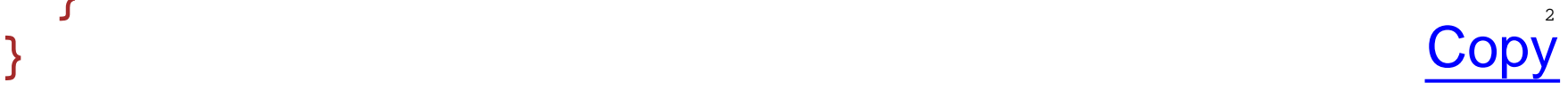

## **List Maps: Prefix to Each**

```
abstract class List
{
  ...
 abstract List prefixAll
(String
s); Copy
}
class Empty extends List
{
  ...
 List prefixAll
(String
s
)
{ return new Empty ();
} Copy
}
class Cons extends List
{
 ...List prefixAll
(String
s
)
{
 return new Cons
(
s.concat((String
)this.first),
 this.rest.prefixAll
(
s));
 } Copy
}
```
# **List Maps: Upcasing Each**

```
abstract class List
{
  ...
 abstract List upAll(); Copy
}
class Empty extends List
{
  ...
 List upAll()
{ return new Empty ();
} Copy
}
class Cons extends List
{
 ...List upAll()
{
 return new Cons(((String
)this.first).toUpperCase(),
                  this.rest.upAll());
 } Copy
}
```
# **List Maps: Trimming Each**

```
abstract class List
{
  ...
 abstract List trimAll(); Copy
}
class Empty extends List
{
  ...
 List trimAll()
{ return new Empty ();
} Copy
}
class Cons extends List
{
 ...List trimAll()
{
return new Cons(((String)this.first).trim(),
                  this.rest.trimAll());
 } Copy
}
```
# **List Maps**

Every time we write a map method, we mostly repeat work:

- Declare an abstract method
- Implement the method in **Empty** to return **new Empty()**
- Implement the method in **Cons**:
	- Do something to **this.first**
	- Recursively call method of **this.rest**
	- Combine with **new Cons(...)**

Can we abstract all of this work?

# **Generic List Map**

```
interface Xformer { Object xform(Object o); }
abstract class List {
 abstract List map(Xformer x);
}
class Empty extends List {
 Empty() { }
  List map(Xformer x) { return new Empty (); }
}
class Cons extends List {
 Object first; List rest;
 Cons(Object first, List rest) {
   this.first = first; this.rest = rest;
  }
  List map(Xformer x) {
    return new Cons(x.xform(this.first),
                   this.rest.map(x));
  }
} Copy
```
8

# **Using the Generic List Map**

```
class Append implements Xformer
{
 String
s
;
 Append
(String
s
)
{ this.s = 
s
;
}
 Object xform
(Object
o
)
{
 return ((String
)
o).concat
(this.s);
 }
} Copy
List
l = new Cons
("a"
, new Cons
("b"
, new Empty()));
l.map
(new Append
("x"))
class Upcase implements Xformer
{
 Upcase()
{
}
 Object xform
(Object
o
)
{
 return ((String
)
o).toUpperCase();
 }
} Copy
```

```
l.map
(new Upper())
```
# **Anonymous Classes**

In full Java, **anonymous classes** make abstraction easier, just like **lambda**:

```
l.map(new Xformer() {
        Object xform(Object o) {
            return ((String)o).toUpperCase();
        }
      })
```
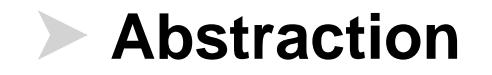

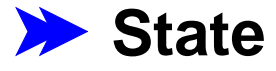

### **State**

Java objects encapsulate their fields, and **=** assigns to a field (in **Advanced Java** and full Java)

```
class Fish {
 double weight;
 Fish(double weight) {
    this.weight = weight;
 }
 double getWeight() {
    return this.weight;
 }
 void feed(double n) {
    this.weight = this.weight + n;
 }
} Copy
```
Note: no **return** for a **void** method $12$ 

### **State Examples**

```
Fish alice = new Fish
(
7);
Fish bob = new Fish
(
6);
```

```
\mathtt{alice}.getWeight() \rightarrow 7
bob
.getWeight()
→
6
```

```
alice
.feed
(
3
)
```

```
alice
.getWeight()
→ 10
bob
.getWeight()
→
6
```
# **Objects that Contain Lists**

Use the constructor to initialize state, even without arguments:

```
class Aq
{
 List fishes
;
 int count
;
 Aq()
{
    this.fishes = new Empty();
 this.count = 
0
;
 }
 void add
(Fish
f
)
{
 this.fishes = new Cons
(
f
, this.fishes);
 this.count = this.count + 
1
;
 }
 void feedAll
(int
n
)
{
 this.fishes.map
(new Feeder
(
n));
 }
} Copy
```
**Note: begin is implicit 14 and 14 and 14 and 14 and 14 and 14 and 14 and 14 and 14 and 14 and 14 and 14 and 14 and 14 and 14 and 14 and 14 and 14 and 14 and 14 and 14 and 14 and 15 and 15 and 15 and 15 and 15 and 15 and 1** 

### **Feeder**

```
class Feeder implements Xformer {
 int n;
 Feeder(int n) { this.n = n; }
 Object xform(Object o) {
   ((Fish)o).feed(this.n);
    return this; // result will be ignored, anyway
 }
} Copy
```
## **State and Abstraction**

Of course, we can put colorful fish in our aquarium:

```
class ColorFish extends Fish {
   String color;
   ColorFish(double weight, String color) {
      super(weight);
      this.color = color;
   }
 } Copy
Aq a = new Aq();
a.add(new Fish(10))
a.add(new ColorFish(11, "blue"))
a.feedAll(3)
a → Aq(fishes = Cons(first = ColorFish(weight = 14,
                               color = "blue"),
                 rest = Cons(first = Fish(weight = 13),
                          rest = Empty())),
      count = 2)
```

```
a.add("hello") \rightarrow contract error
```
# **Arrays**

Java arrays are like Scheme vectors, except that the contract for the array elements is explicit

- The type of an array of **X** is **X[]**
- To make a **X[]** with **n** elements: **new X[n]**
- If **x** is an array, then

**x[n]** gets its **n**th element

 $\alpha$  **x**[ $\bf{n}$ ] = *o* sets its *n***th element to** *o* 

```
Fish[] v = new Fish[10];
v[0] = new Fish(2);
v[0].feed(4);
v[0] \rightarrow Fish(weight = 6)
```
### **null**

What about **v[1]** through **v[9]**?

- Java includes a built-in constant **null** that can act as any object type
- Arrays are initialized to have **null** as all elements

 $v[4] \rightarrow null$  $v[4]$ . feed(1)  $\rightarrow$  *illegal use of null* 

#### Note that the last example is *not* a contract error

# **Array Contracts**

If you have a **ColorFish**, you can use it as a **Fish**

```
ColorFish charlie = new ColorFish(10, "blue");
Fish afish = charlie;
```
If you have an array of **ColorFish**, can you can use it as an array of **Fish**?

```
Yes: ColorFish[] neons = new ColorFish[10];
     Fish[] fishes = neons;
```
Good:

```
fishes[0] = afish; // which is charlie
fishes[0].getWeight() → 10
neons[0].color → "blue"
```
# **Array Contracts**

If you have a **ColorFish**, you can use it as a **Fish**

```
ColorFish charlie = new ColorFish(10, "blue");
Fish afish = charlie;
```
If you have an array of **ColorFish**, can you can use it as an array of **Fish**?

```
Yes: ColorFish[] neons = new ColorFish[10];
     Fish[] fishes = neons;
```
Bad:

```
fishes[0] = new Fish(10);
\texttt{neons[0].color} \rightarrow ???
```
Java therefore disallows the assignment dynamically  $\sum_{25-26}$ 

# **The Effect of State on Contracts**

- At run-time, you can get an *illegal use of null* error
- At run-time, you can get an *illegal array assignment* error

Unlike the problem of using **ListOfObject** intstead of **ListOf < X >**, these problems won't go away in future versions of Java